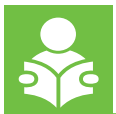

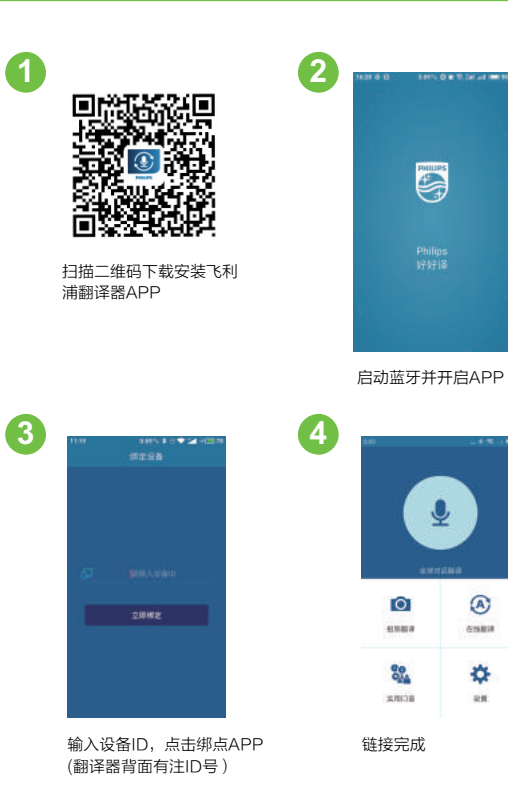

A AXITE OFFICE

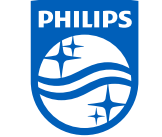

Specifications subject to change without notice.

Trade marks are the property of Royal Philips or their respective owners. C 2015 Speech Processing Solutions GmbH. All rights reserved. Philips and the Philips' shield emblem are registered trademarks of Koninklijke Philips N.V. and are used by Speech Processing Solutions GmbH under license from Koninklijke Philips N.V.All trademarks are the property of their respective owners Document version 1.0.2015-01-01

**User manual** 请查看包装盒中的使用手册 See the user manual in the gift box.<br>**Online** 请登录: www.philips.com/welcome. Go to www.philips.com/welcome

Translator *Voice*Tracer

**PHILIPS** 

VTR5080

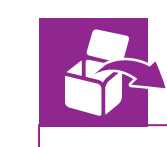

快速操作指南

Quick start<br>guide

靈 靈

**PHILIPS** 

YOU

 $\blacksquare$ 

**ME** 

........ . . . . . . . .

. . . . . . . . . . . . . . .

**VTR5080**

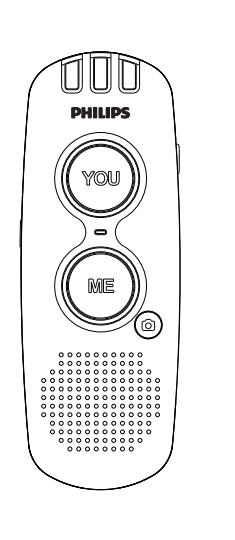

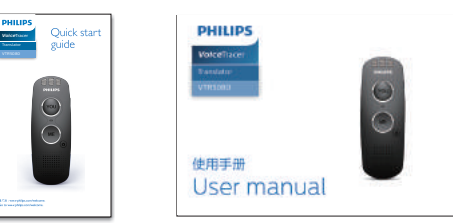

 $\smile$ 

PHILIPS

<u>ा →</u>

 $\Box$ 

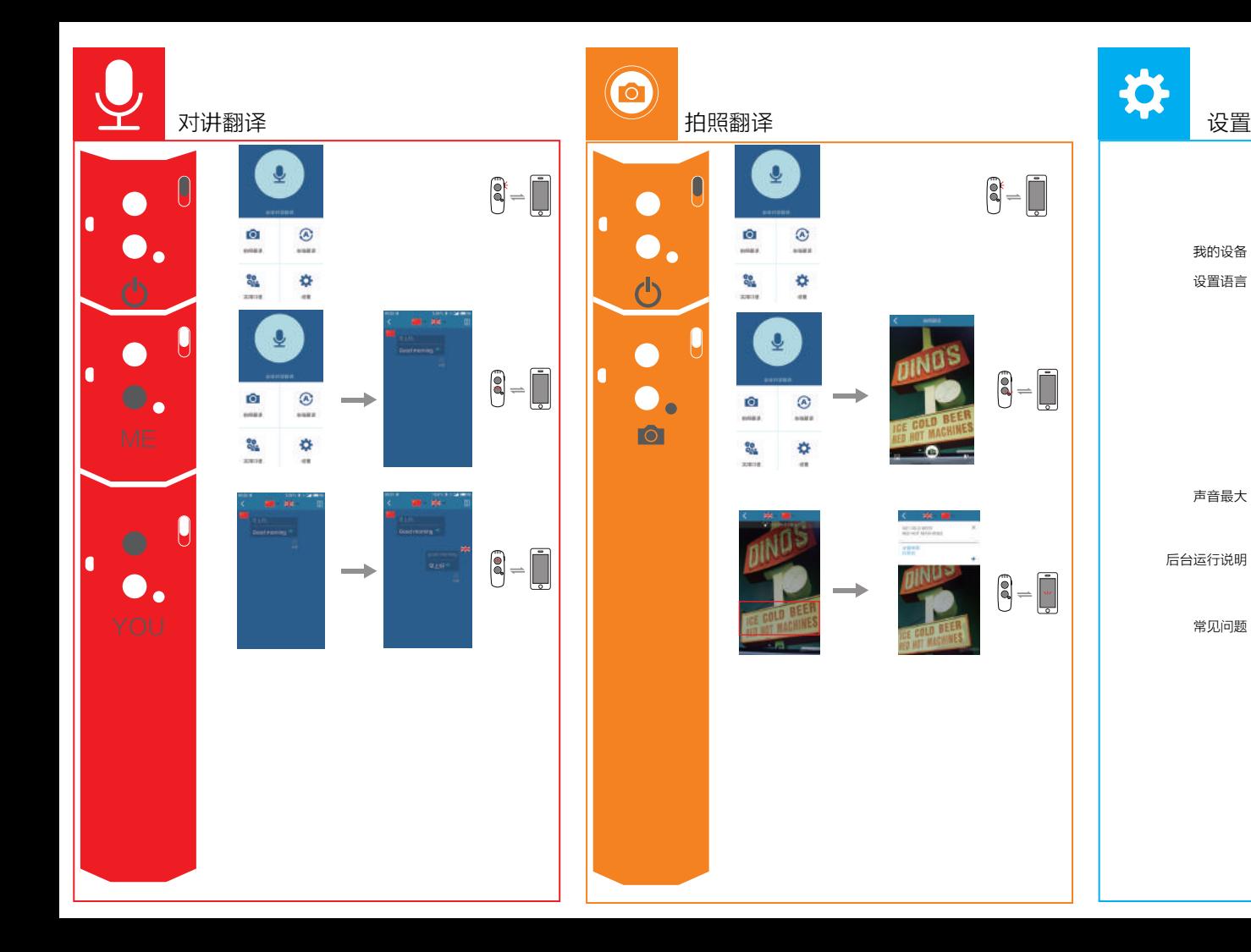

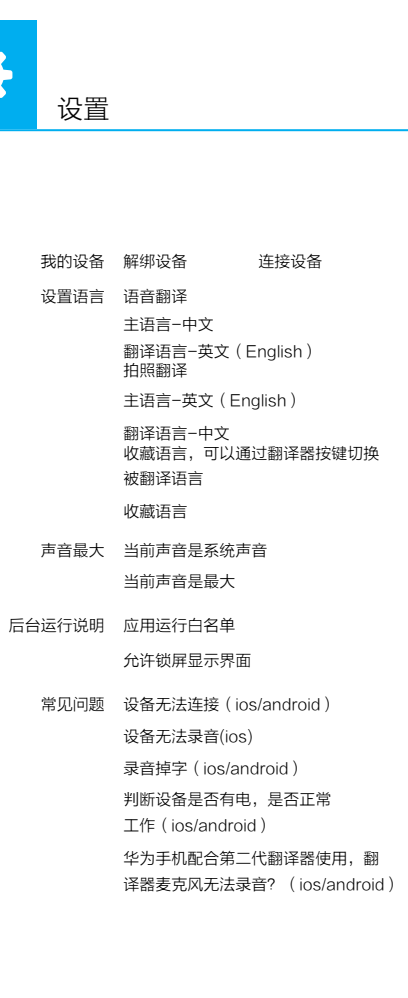

 $\begin{picture}(20,20) \put(0,0){\line(1,0){10}} \put(15,0){\line(1,0){10}} \put(15,0){\line(1,0){10}} \put(15,0){\line(1,0){10}} \put(15,0){\line(1,0){10}} \put(15,0){\line(1,0){10}} \put(15,0){\line(1,0){10}} \put(15,0){\line(1,0){10}} \put(15,0){\line(1,0){10}} \put(15,0){\line(1,0){10}} \put(15,0){\line(1,0){10}} \put(15,0){\line(1$ 

 $\begin{bmatrix} 0 \\ 0 \\ -1 \end{bmatrix}$ 

 $\begin{bmatrix} 0 \\ 0 \\ -1 \end{bmatrix} \begin{bmatrix} 1 \\ -1 \end{bmatrix}$ 

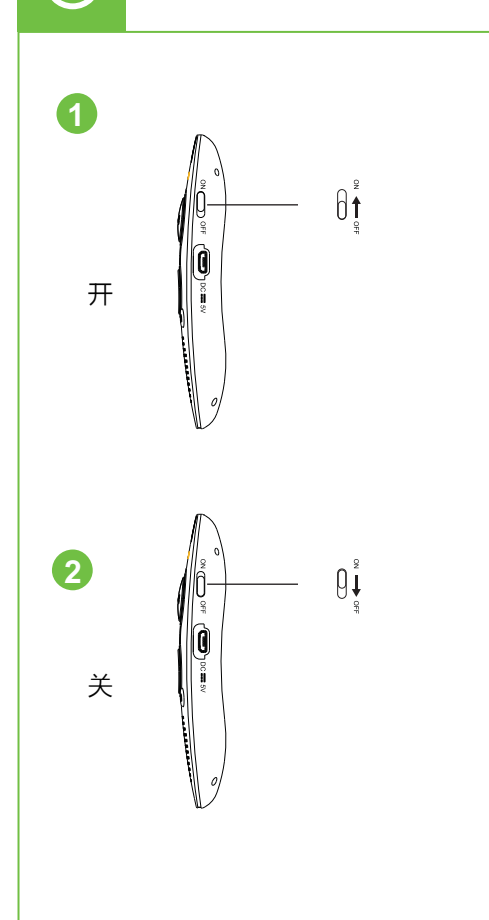

 $\mathcal{L}$